# Web security: SQL

Slides from

- Michelle Mazurek 414-fall2016
	- includes stuff from Dave Levin, Mike Hicks, Lujo Bauer
- Dave Levin 414-spring 2016

## Web Basics

# The web, basically

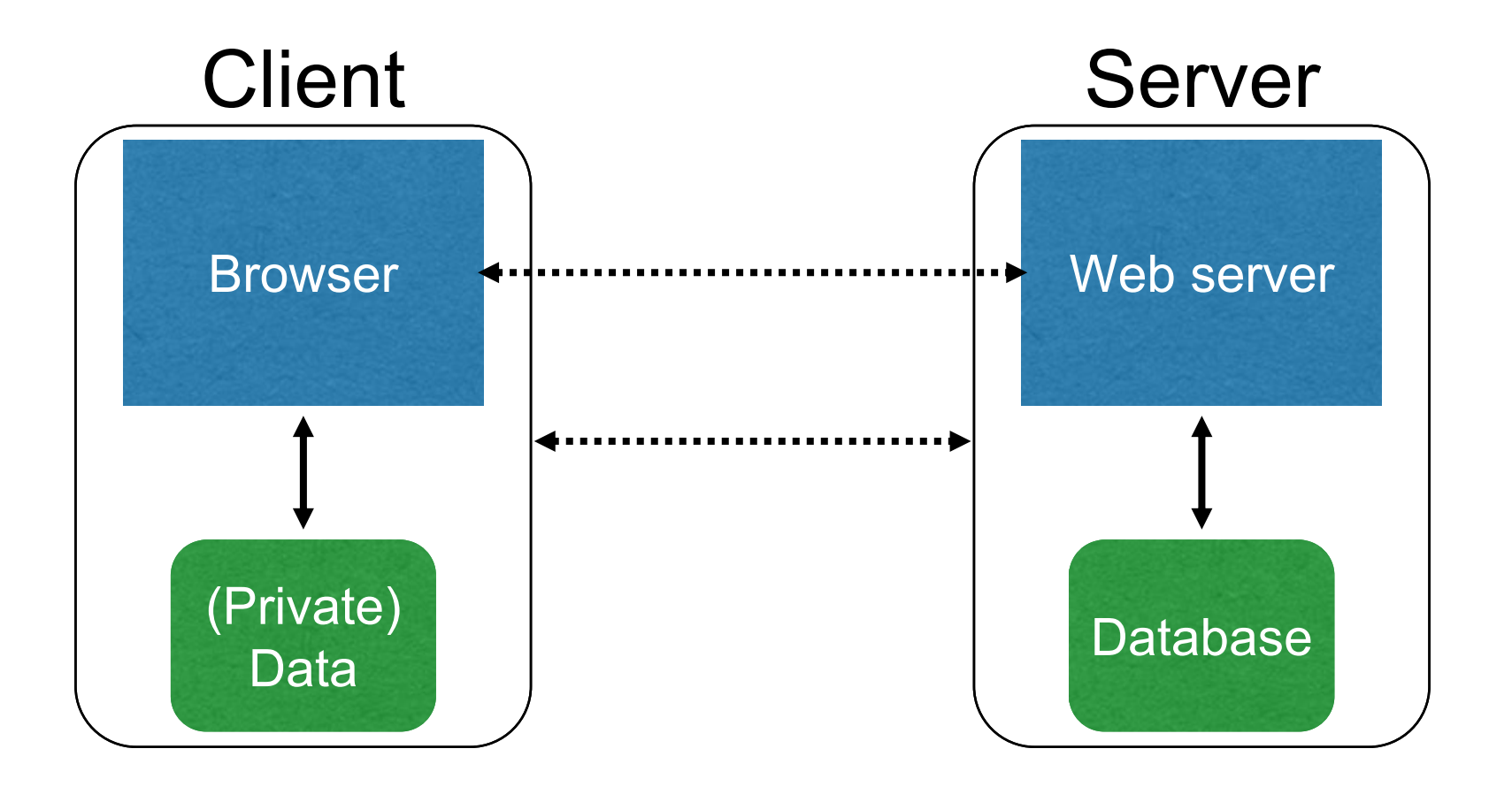

### **(Much) user data is part of the browser**

**DB is a separate entity, logically (and often physically)**

## Interacting with web servers

### *Resources* **which are identified by a** *URL*

(Universal Resource Locator)

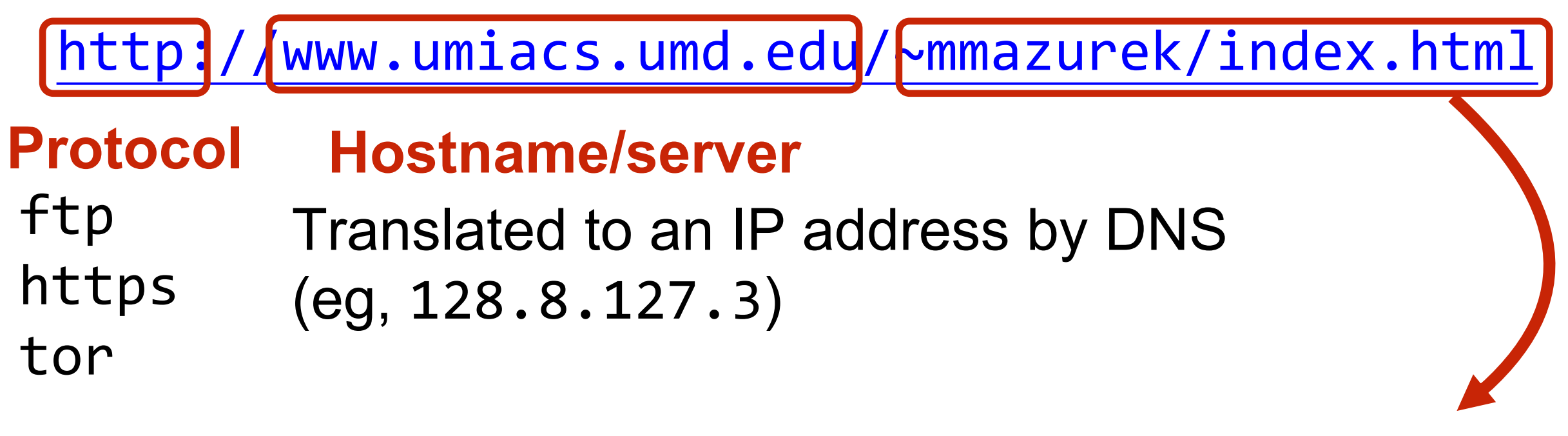

#### **Path to a resource**

Here, the file index.html is static content i.e., a fixed file returned by the server

## Interacting with web servers

### *Resources* **which are identified by a** *URL*

(Universal Resource Locator)

### **Path to a resource**

**http://facebook.com/delete.php ?f=joe123&w=16**

**Arguments**

Here, the file **delete.php** is dynamic content i.e., the server generates the content on the fly

## *Basic* structure of web traffic

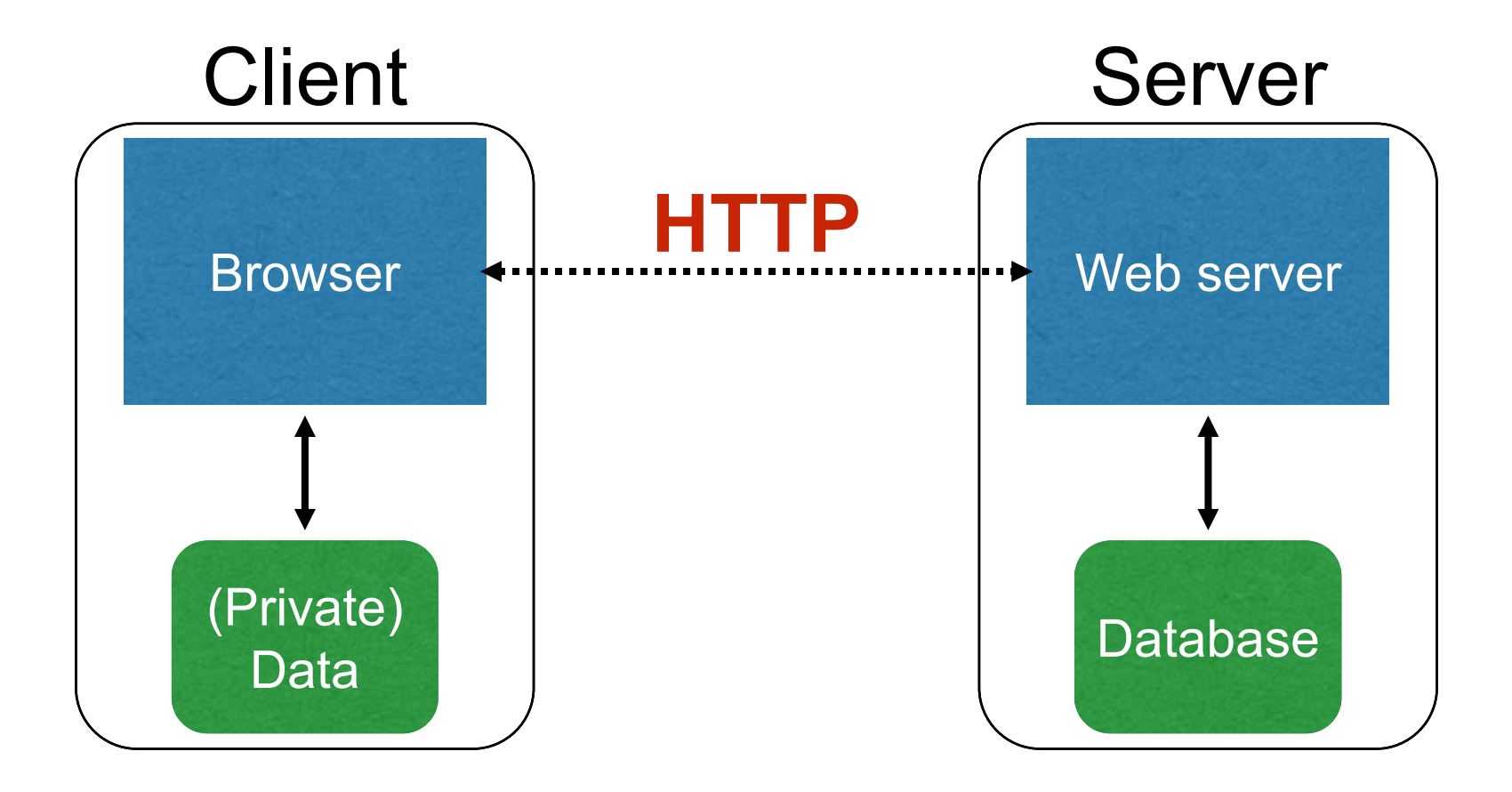

- HyperText Transfer Protocol (**HTTP**)
	- An "application-layer" protocol for exchanging data

## *Basic* structure of web traffic

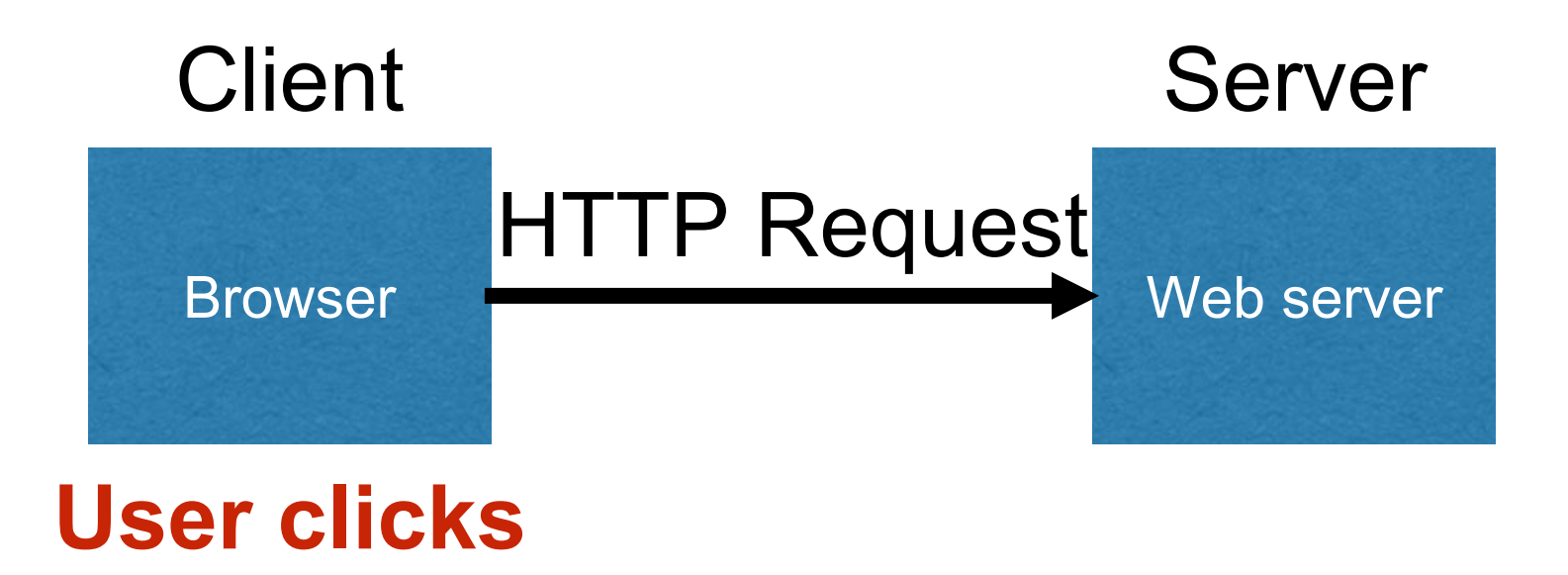

- Requests contain:
	- The **URL** of the resource the client wishes to obtain
	- **Headers** describing what the browser can do
- Request types can be **GET** or **POST**
	- **GET**: all data is in the URL itself
	- **POST**: has data in separate fields

# HTTP GET requests

### **http://www.reddit.com/r/security**

#### **HTTP Headers** http://www.reddit.com/r/security GET /r/security HTTP/1.1 Host: www.reddit.com User-Agent: Mozilla/5.0 (X11; U; Linux i686; en-US; rv:1.9.2.11) Gecko/20101013 Ubuntu/9.04 (jaunty) Firefox/3.6.11 Accept: text/html,application/xhtml+xml,application/xml;q=0.9,\*/\*;q=0.8 Accept-Language: en-us, en; q=0.5 Accept-Encoding: gzip, deflate Accept-Charset: ISO-8859-1, utf-8; q=0.7,\*; q=0.7 Keep-Alive: 115 **Connection: keep-alive**

### **User-Agent** is typically a **browser** but it can be wget, JDK, etc.

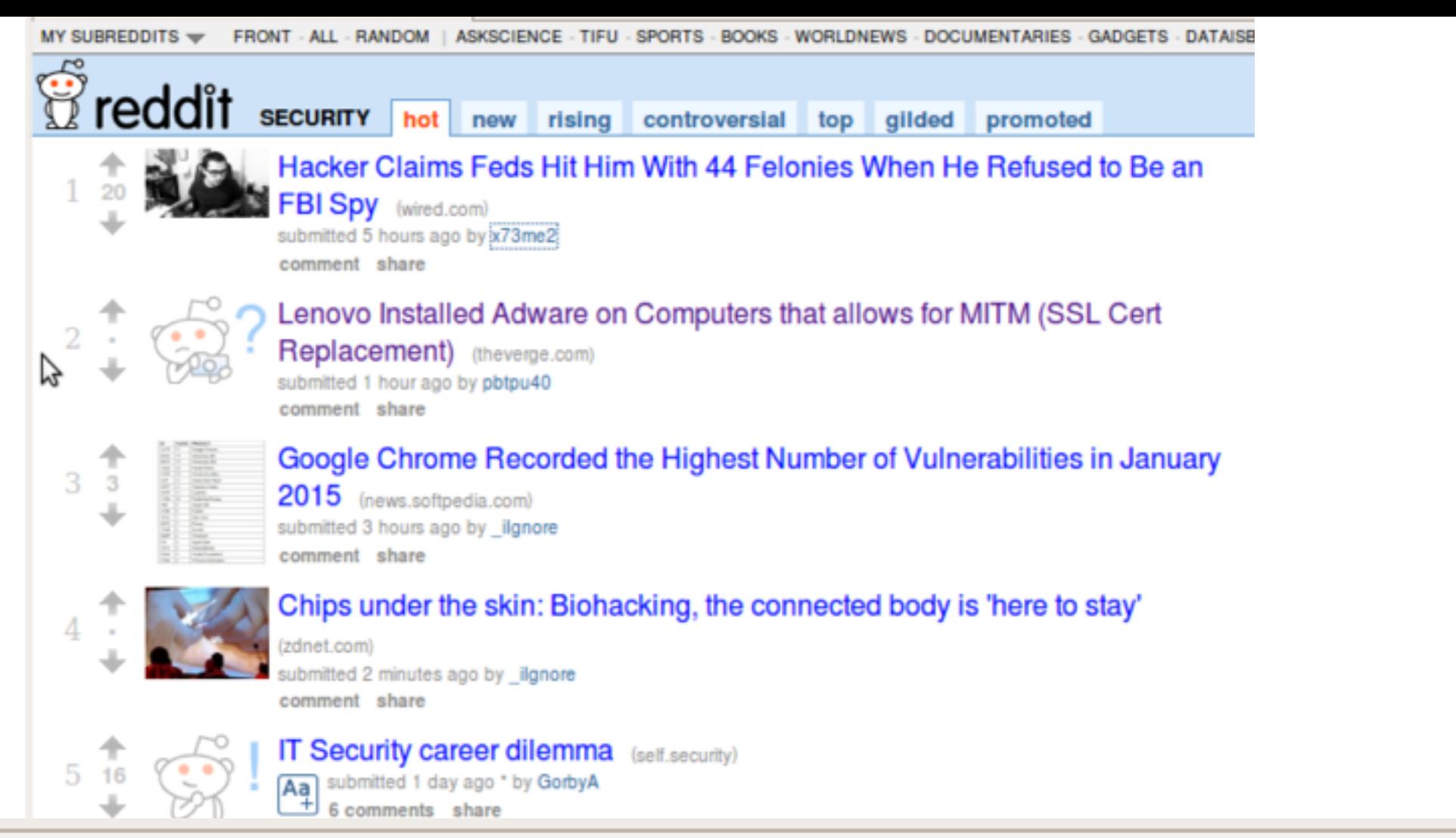

#### **HTTP Headers**

http://www.theverge.com/2015/2/19/8067505/lenovo-installs-adware-private-data-hackers

```
GET /2015/2/19/8067505/lenovo-installs-adware-private-data-hackers HTTP/1.1
Host: www.theverge.com
User-Agent: Mozilla/5.0 (X11; U; Linux i686; en-US; rv:1.9.2.11) Gecko/20101013 Ubuntu/9.04 (jaunty) Firefox/3.6.11
Accept: text/html,application/xhtml+xml,application/xml;q=0.9,*/*;q=0.8
Accept-Language: en-us, en; q=0.5
Accept-Encoding: gzip, deflate
Accept-Charset: ISO-8859-1, utf-8; q=0.7,*; q=0.7
                                              Referer URL: the site from which 
Keep-Alive: 115
Connection: keep-alive
                                              this request was issued.Referer: http://www.reddit.com/r/security
```
۸

# HTTP POST requests

### **Posting on Piazza**

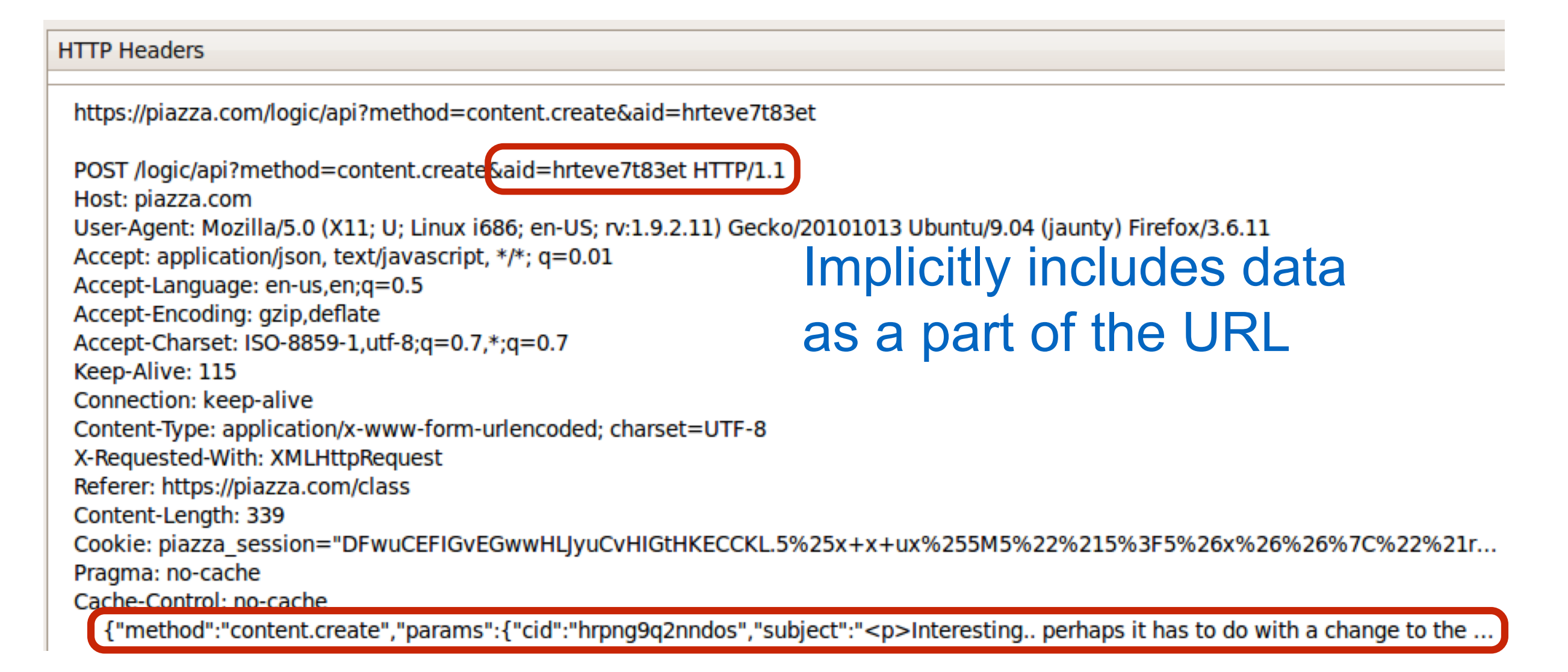

### Explicitly includes data as a part of the request's content

## *Basic* structure of web traffic

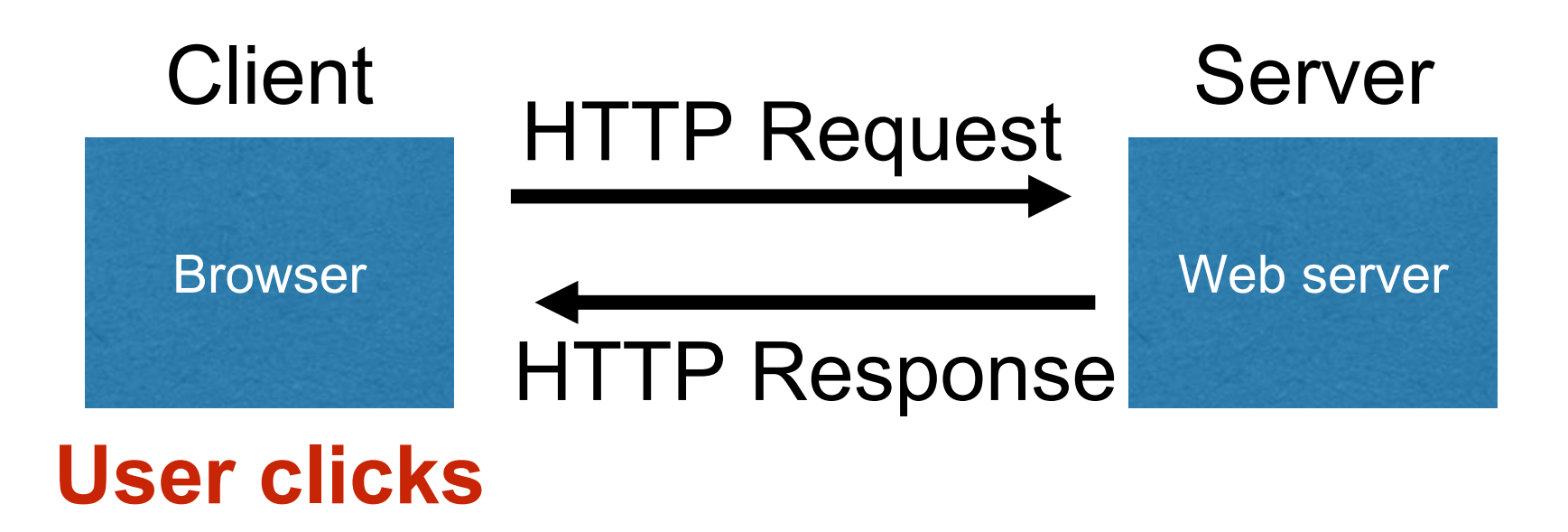

- **Responses** contain:
	- **Status** code
	- **Headers** describing what the server provides
	- **Data**
	- **Cookies** (much more on these later)
		- Represent s*tate* the server would like the browser to store

# HTTP responses

**HTTP version**

**code Reason phrase**

#### **HTTP/1.1200 OK**

Cache-Control: private, no-store, must-revalidate

Content-Length: 50567

Content-Type: text/html; charset=utf-8

**Status** 

Server: Microsoft-IIS/7.5

Set-Cookie: CMSPreferredCulture=en-US; path=/; HttpOnly; Secure

Set-Cookie: ASP.NET\_SessionId=4l2oj4nthxmvjs1waletxIqa; path=/; secure; HttpOnly

Set-Cookie: CMSCurrentTheme=NVDLegacy; path=/; HttpOnly; Secure

X-Frame-Options: SAMEORIGIN

x-ua-compatible: IE=Edge

X-AspNet-Version: 4.0.30319

X-Powered-By: ASP.NET, ASP.NET

<html> …… </html>

**Headers**

**Data**

## Server-side data

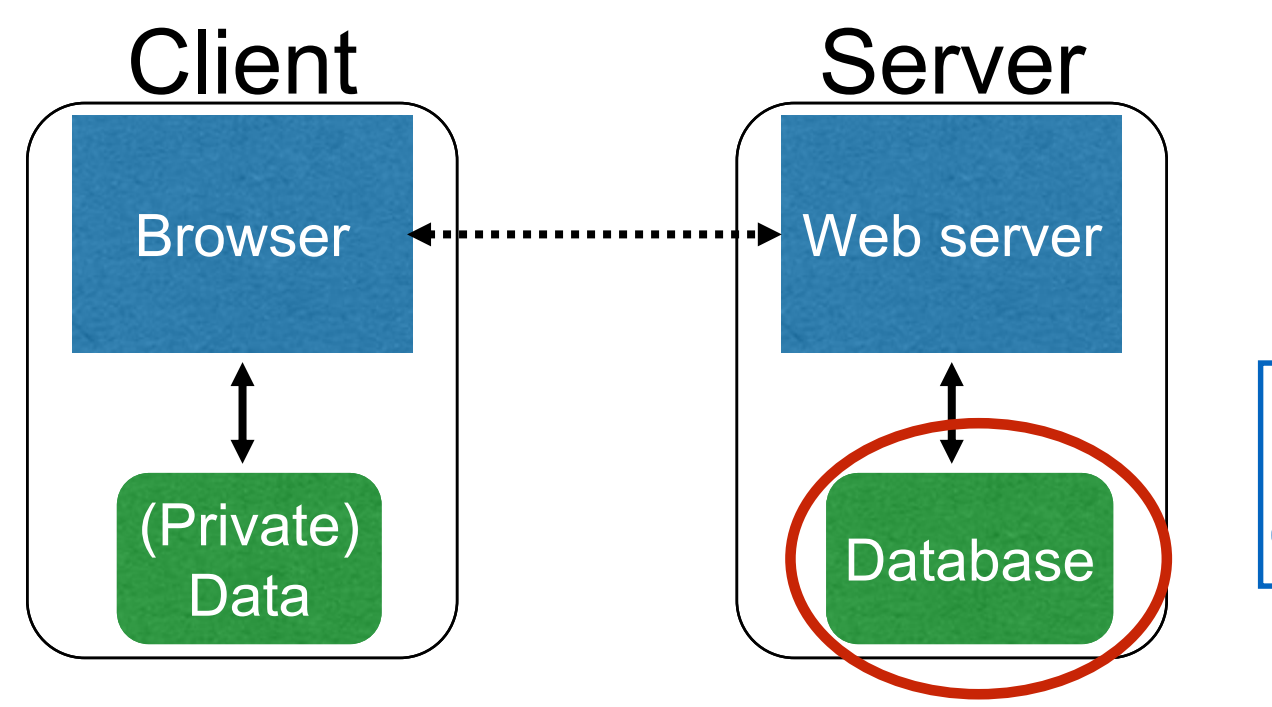

**Database**: provides long-lived data storage and manipulation

- Database Management System (DBMS) provides
	- **Transactions**: add / retrieve / modify / restructure data
	- **ACID** properties
		- **A**tomicity: transaction completes entirely or not at all
		- **C**onsistency: database stays in a valid state
		- **I**solation: transaction's effects visible only upon completion
		- **D**urability: once committed, its effects persist, eg, despite power failures

## SQL databases

- There are different kinds of DBMSes, differing in
	- organization of data
	- structure of transactions
	- etc
- SQL DBMS are the most common
	- SQL: Structured Query Language
	- data is organized in **tables** (aka **relations**)
	- transactions work with the rows and columns of tables
- Newer types of DBMSes
	- data remains unstructured
	- We're not looking at these

# SQL injection

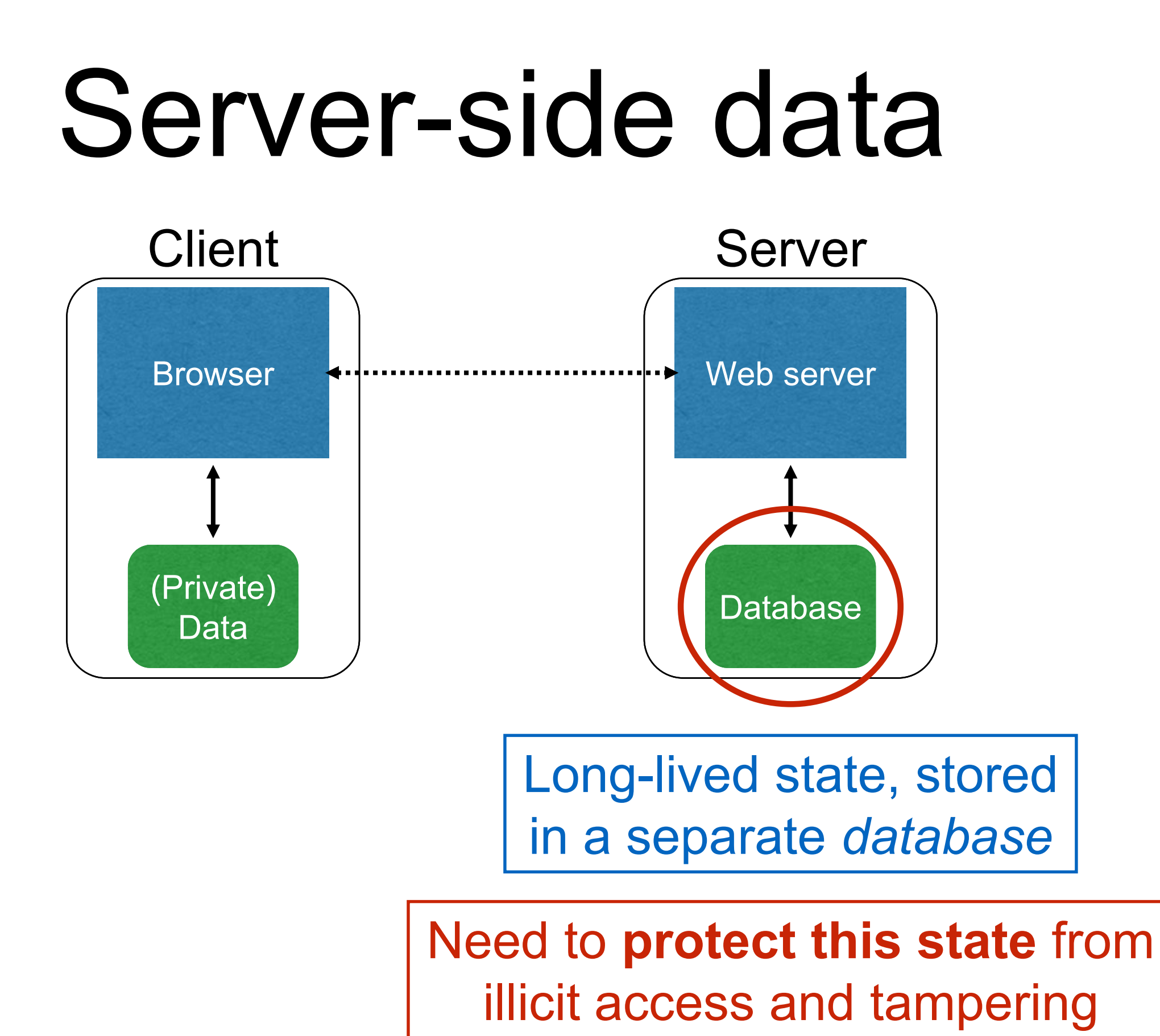

#### **Users**

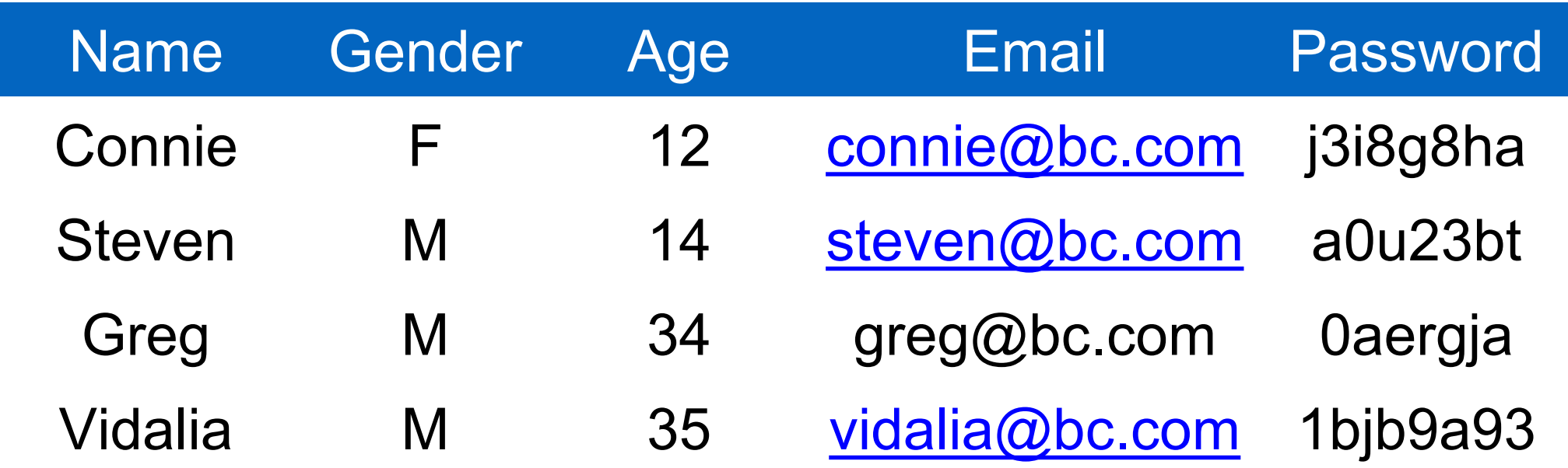

#### **Table**

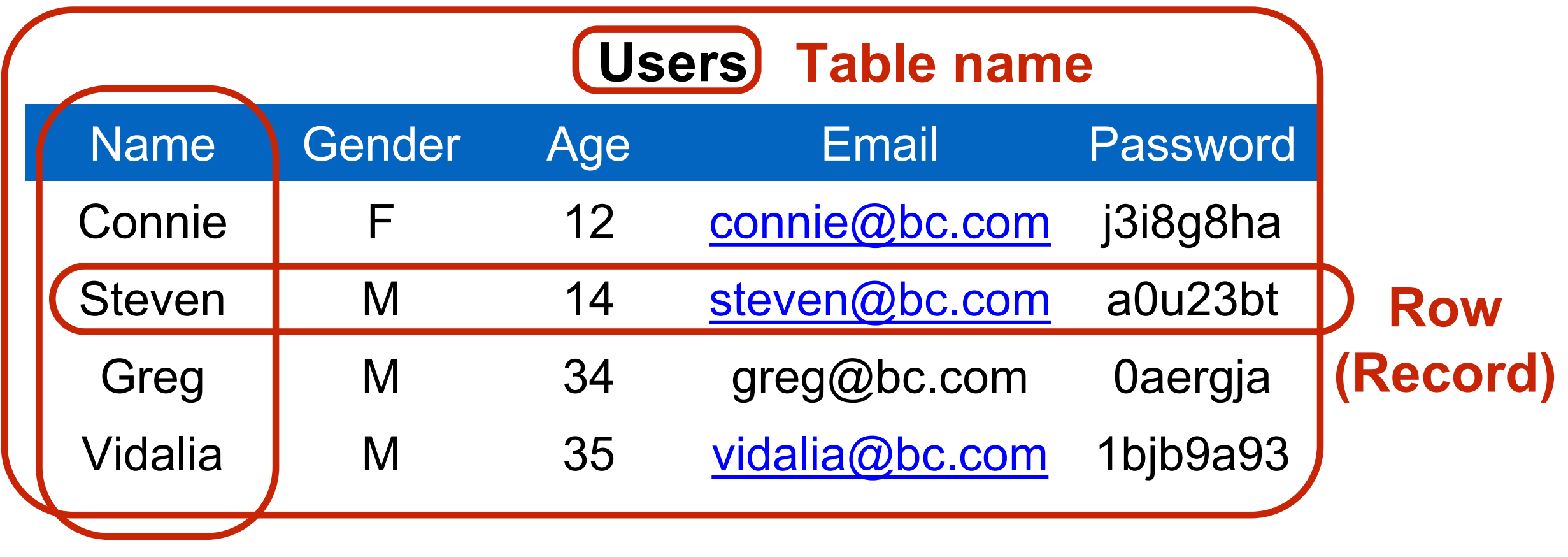

**Column**

# Database transactions

**Transactions are the unit of work on a database**

"Give me everyone in the User table who is listed as taking CMSC414 in the Classes table" **1 transaction** 2 reads

2 writes

"Deduct \$100 from Alice; Add \$100 to Bob"

#### **Users**

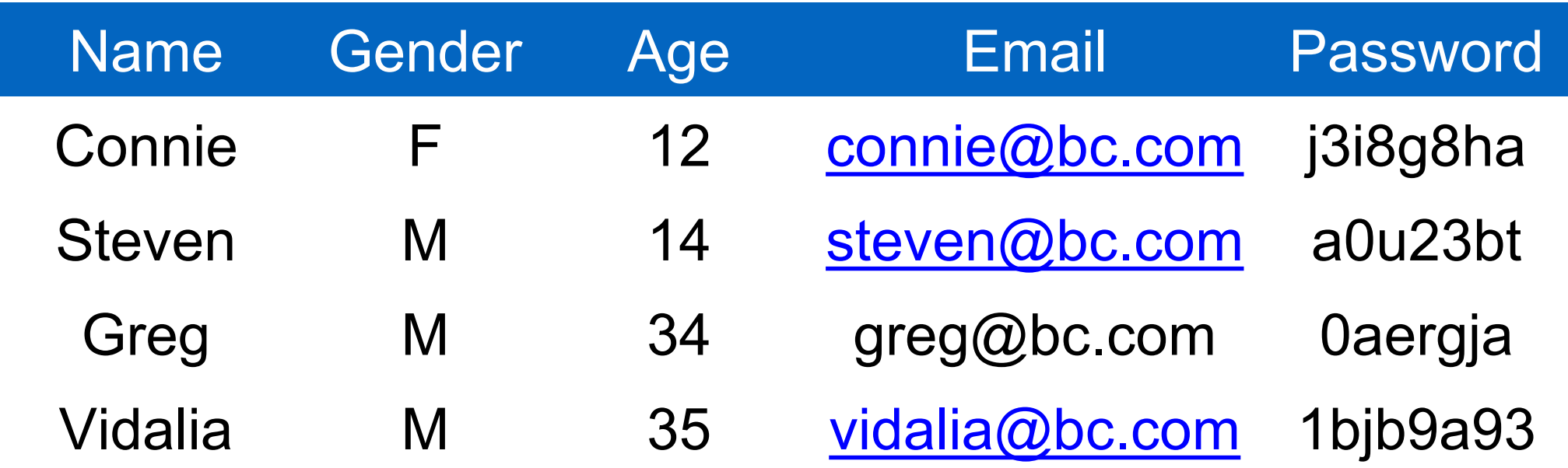

#### **Users**

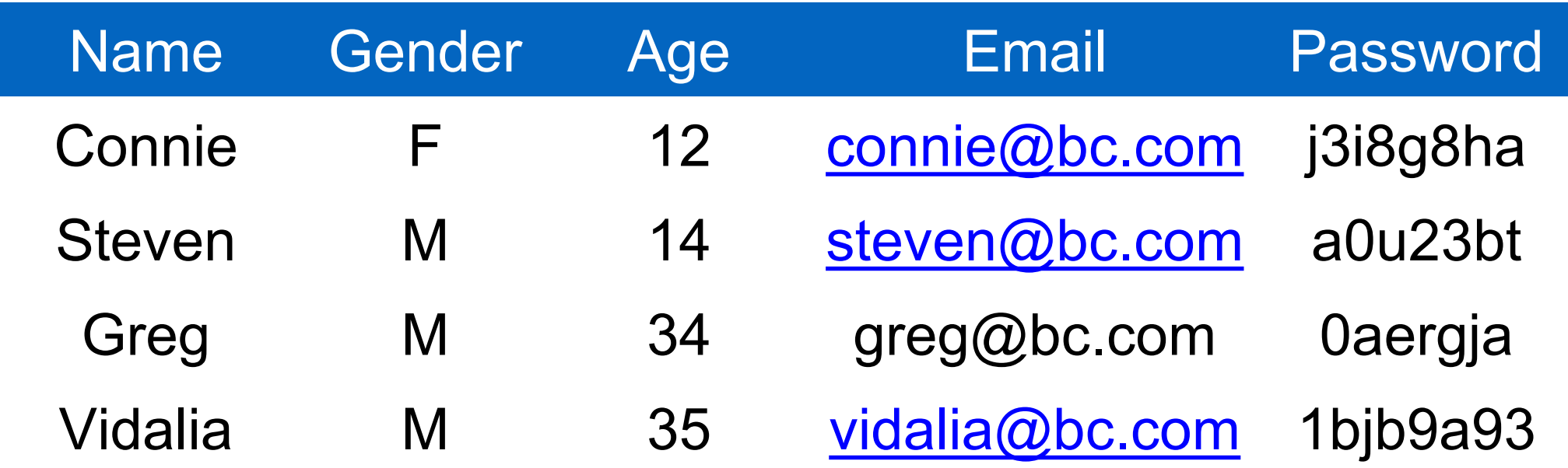

#### **Users**

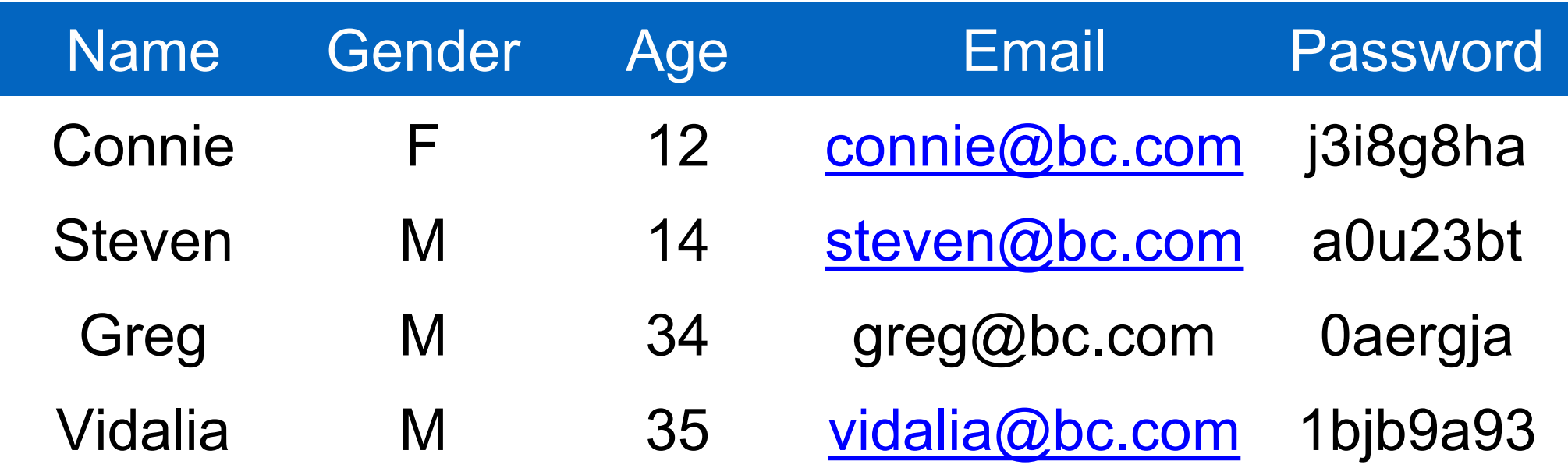

**SELECT Age FROM Users WHERE Name='Greg';**

#### **Users**

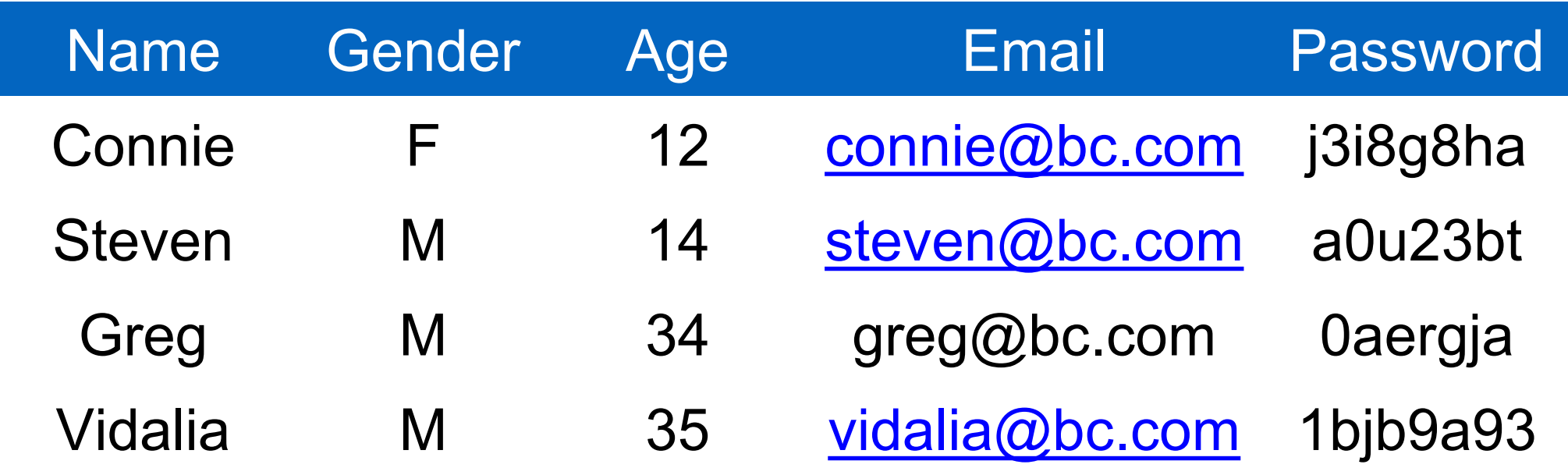

**SELECT Age FROM Users WHERE Name='Greg'; 34**

#### **Users**

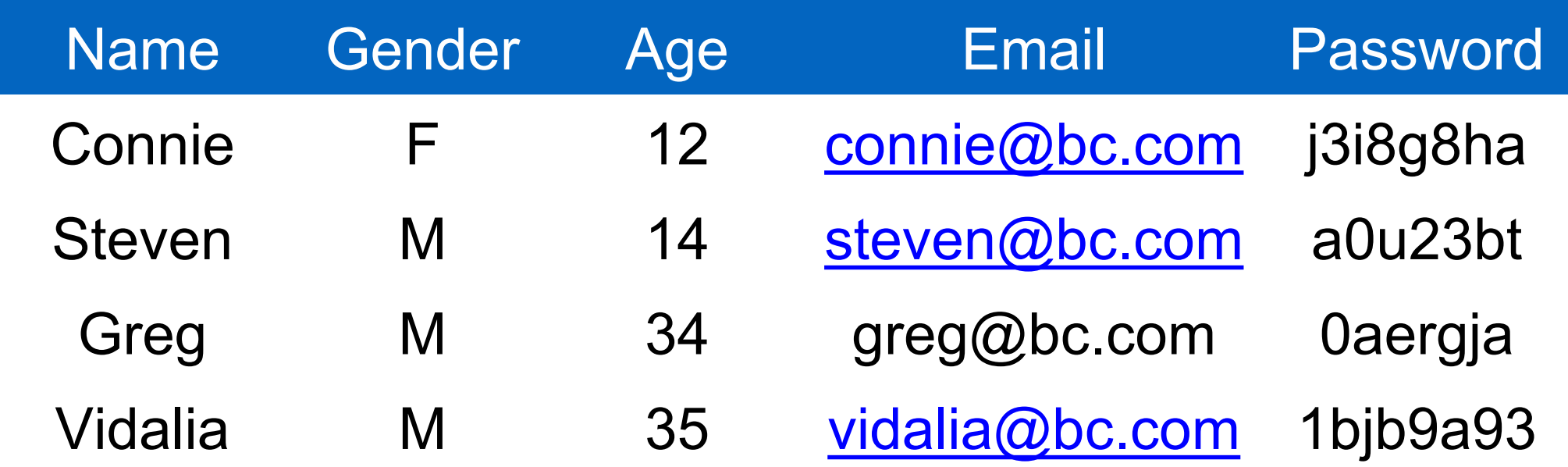

**SELECT Age FROM Users WHERE Name='Greg'; 34 UPDATE Users SET Email='mr.uni@bc.com' WHERE Age=34; -- this is a comment**

#### **Users**

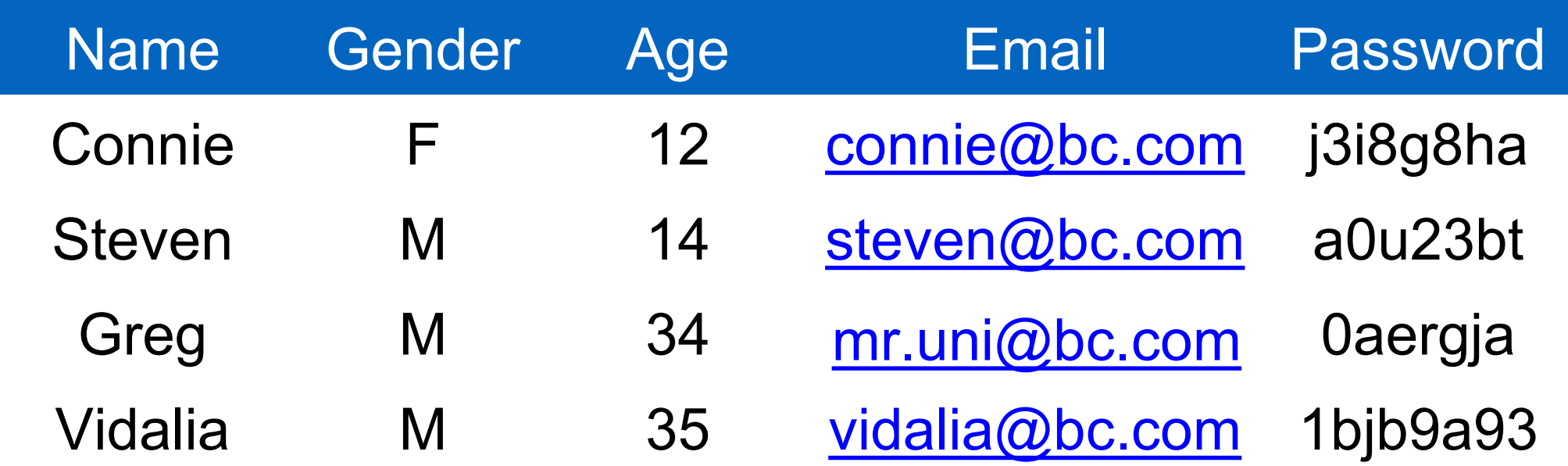

**SELECT Age FROM Users WHERE Name='Greg'; 34 UPDATE Users SET Email='mr.uni@bc.com' WHERE Age=34; -- this is a comment**

#### **Users**

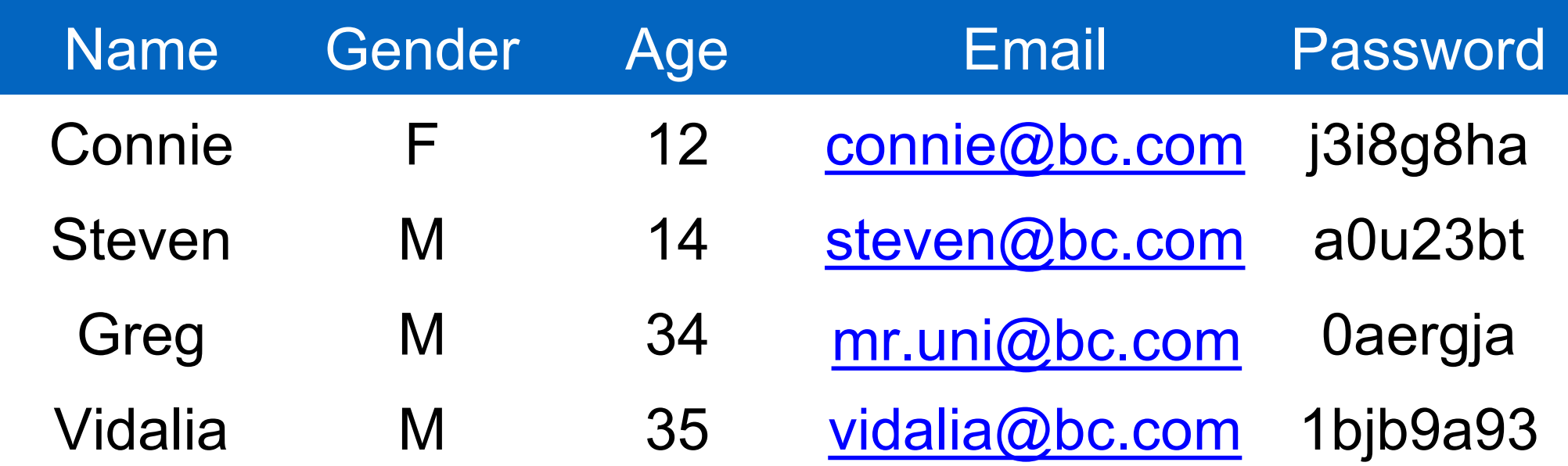

**SELECT Age FROM Users WHERE Name='Greg'; 34 UPDATE Users SET Email='mr.uni@bc.com' WHERE Age=34; -- this is a comment INSERT INTO Users Values('Pearl', 'F', ...);**

#### **Users**

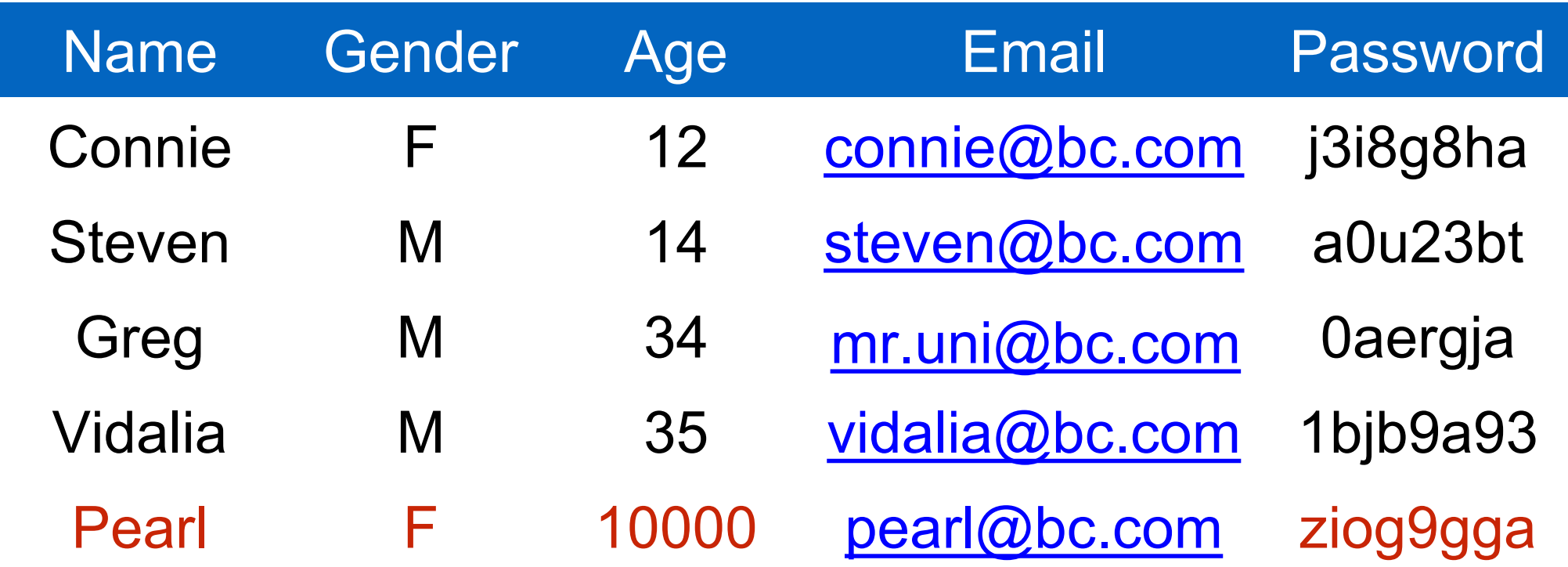

**SELECT Age FROM Users WHERE Name='Greg'; 34 UPDATE Users SET Email='mr.uni@bc.com' WHERE Age=34; -- this is a comment INSERT INTO Users Values('Pearl', 'F', ...);**

#### **Users**

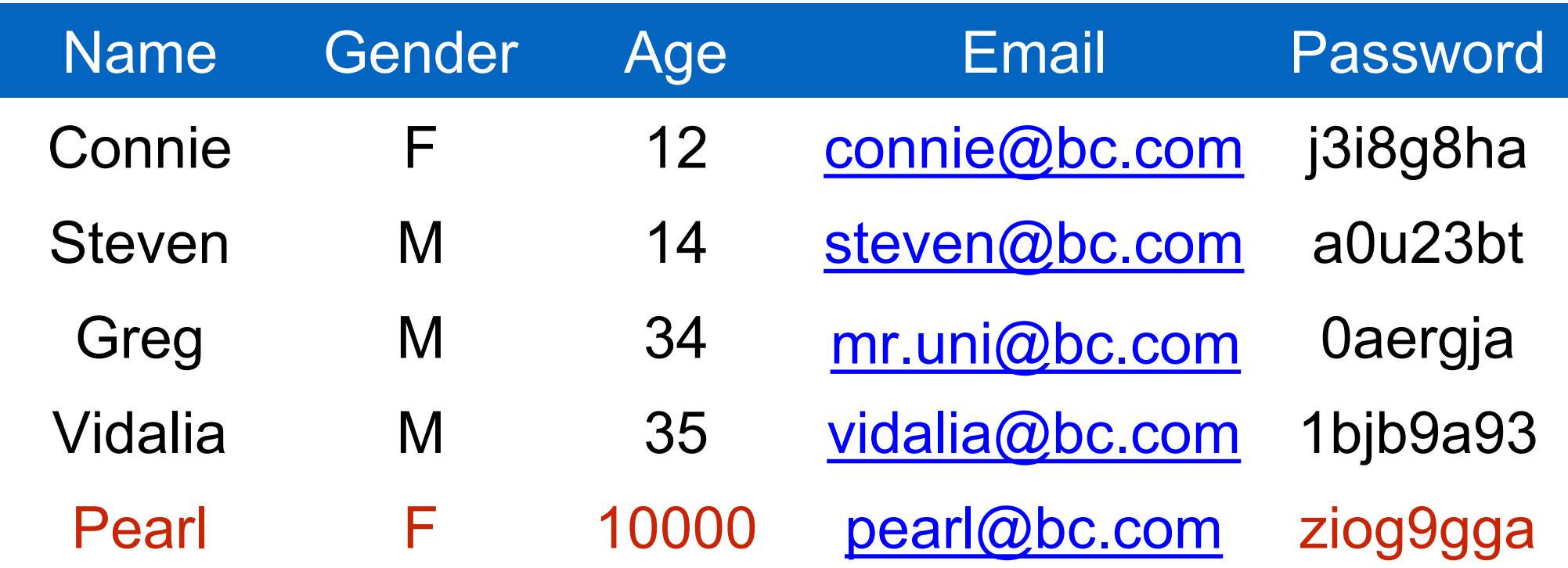

**SELECT Age FROM Users WHERE Name='Greg'; 34 UPDATE Users SET Email='mr.uni@bc.com' WHERE Age=34; -- this is a comment INSERT INTO Users Values('Pearl', 'F', ...); DROP TABLE Users;**

**SELECT Age FROM Users WHERE Name='Greg'; 34 UPDATE Users SET Email='mr.uni@bc.com' WHERE Age=34; -- this is a comment INSERT INTO Users Values('Pearl', 'F', ...); DROP TABLE Users;**

## Server-side code

### **Website**

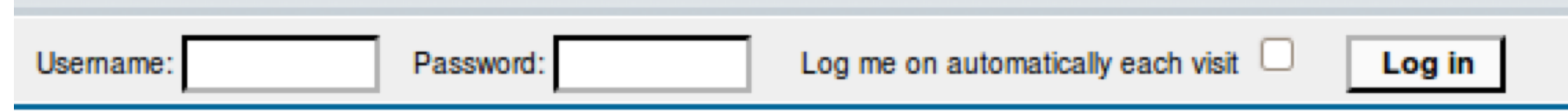

### **"Login code" (PHP)**

#### **\$result = mysql\_query("select \* from Users where(name='\$user' and password='\$pass');");**

Suppose you successfully log in as \$user if this returns any results

### **How could you exploit this?**

# SQL injection

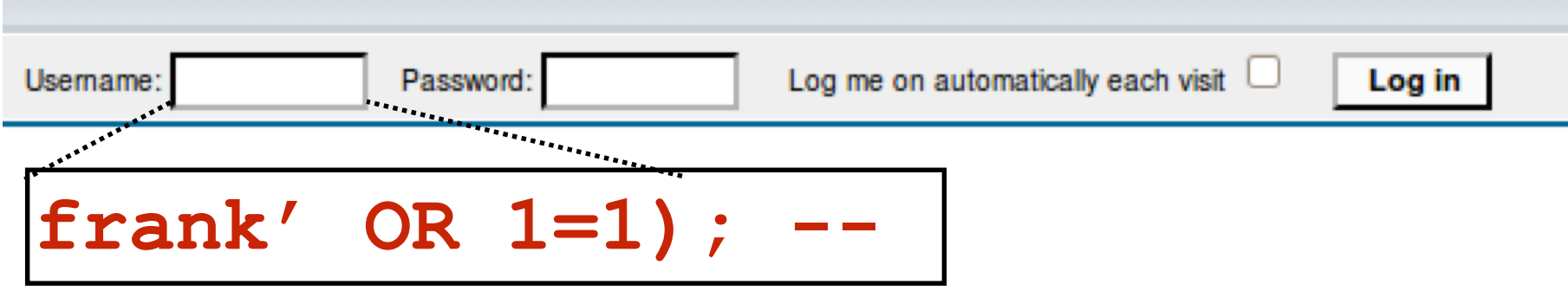

**\$result = mysql\_query("select \* from Users where(name='\$user' and password='\$pass');");**

**\$result = mysql\_query("select \* from Users where(name='frank' OR 1=1); - and password='whocares');");**

### **Login successful!**

Problem: Data and code mixed up together

# SQL injection: Worse

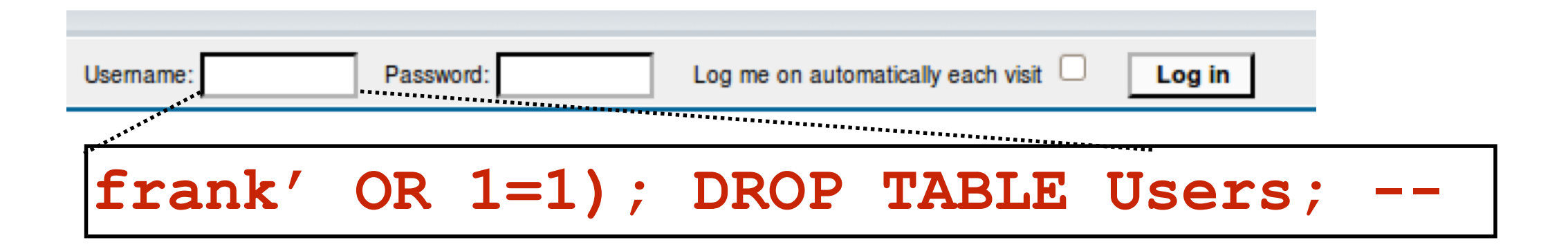

**\$result = mysql\_query("select \* from Users where(name='\$user' and password='\$pass');");**

```
$result = mysql_query("select * from Users
       where(name='frank' OR 1=1);
       DROP TABLE Users; --
         and password='whocares');");
```
### **Can chain together statements with semicolon: STATEMENT 1 ; STATEMENT 2**

## SQL injection: Even worse

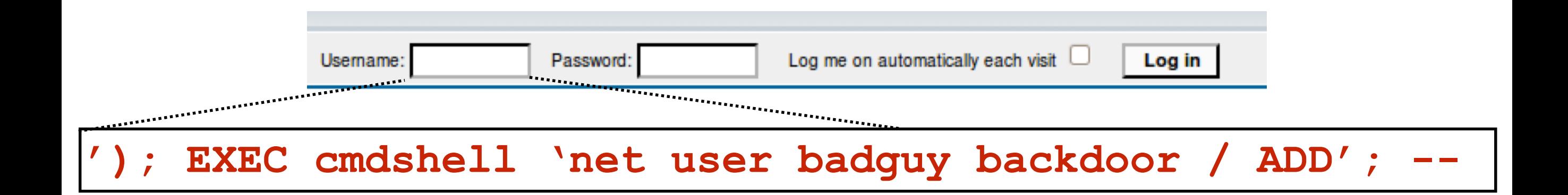

**\$result = mysql\_query("select \* from Users where(name='\$user' and password='\$pass');");**

```
$result = mysql_query("select * from Users
       where(name='');
       EXEC cmdshell 'net user badguy backdoor / ADD'; --
         and password='whocares');");
```
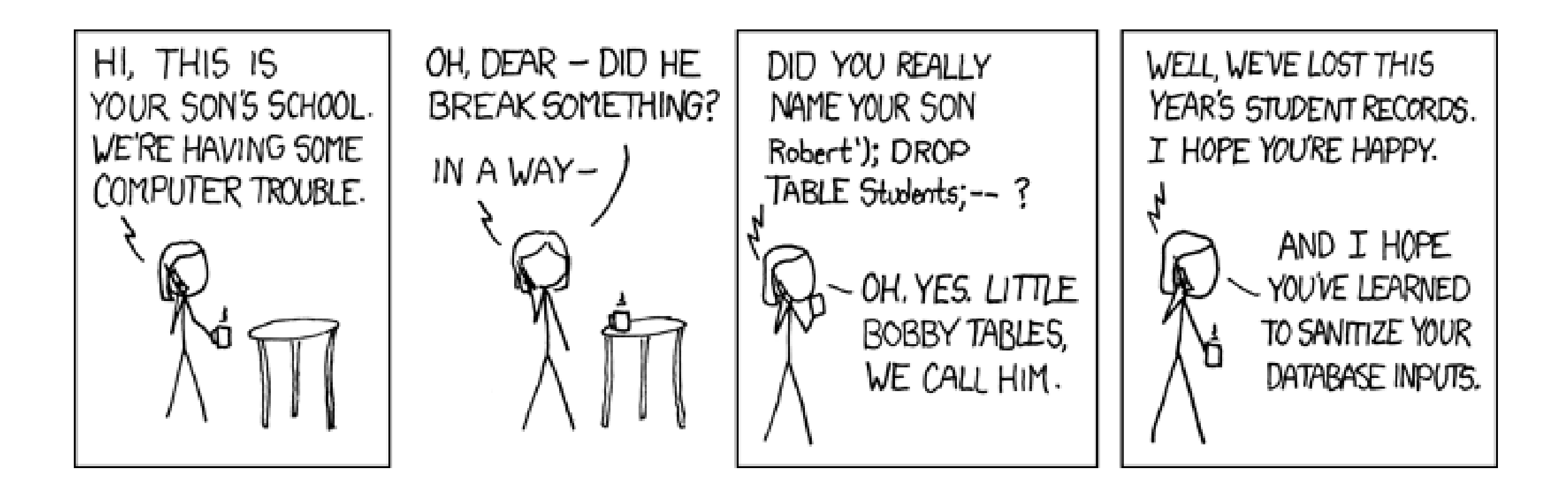

http://xkcd.com/327/

## SQL injection attacks are common

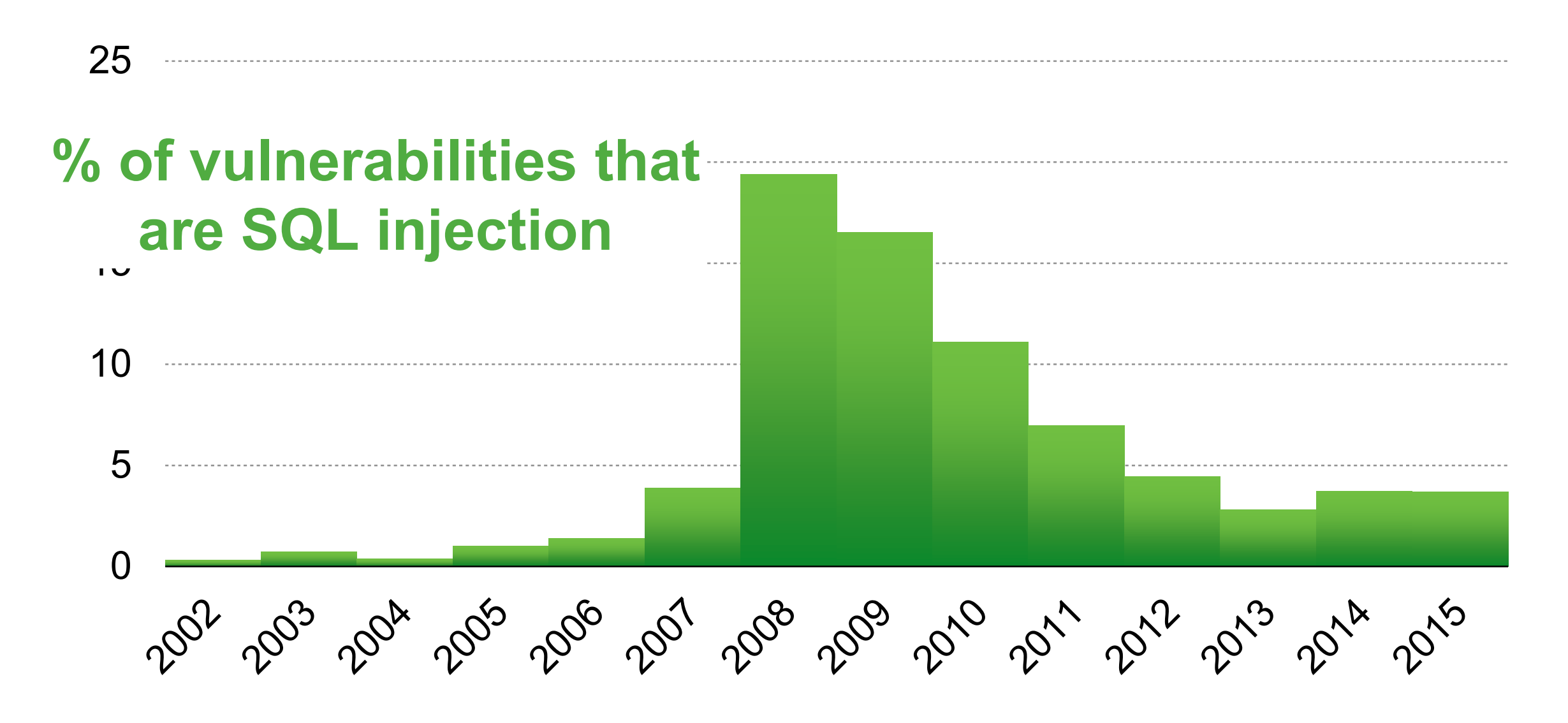

http://web.nvd.nist.gov/view/vuln/statistics

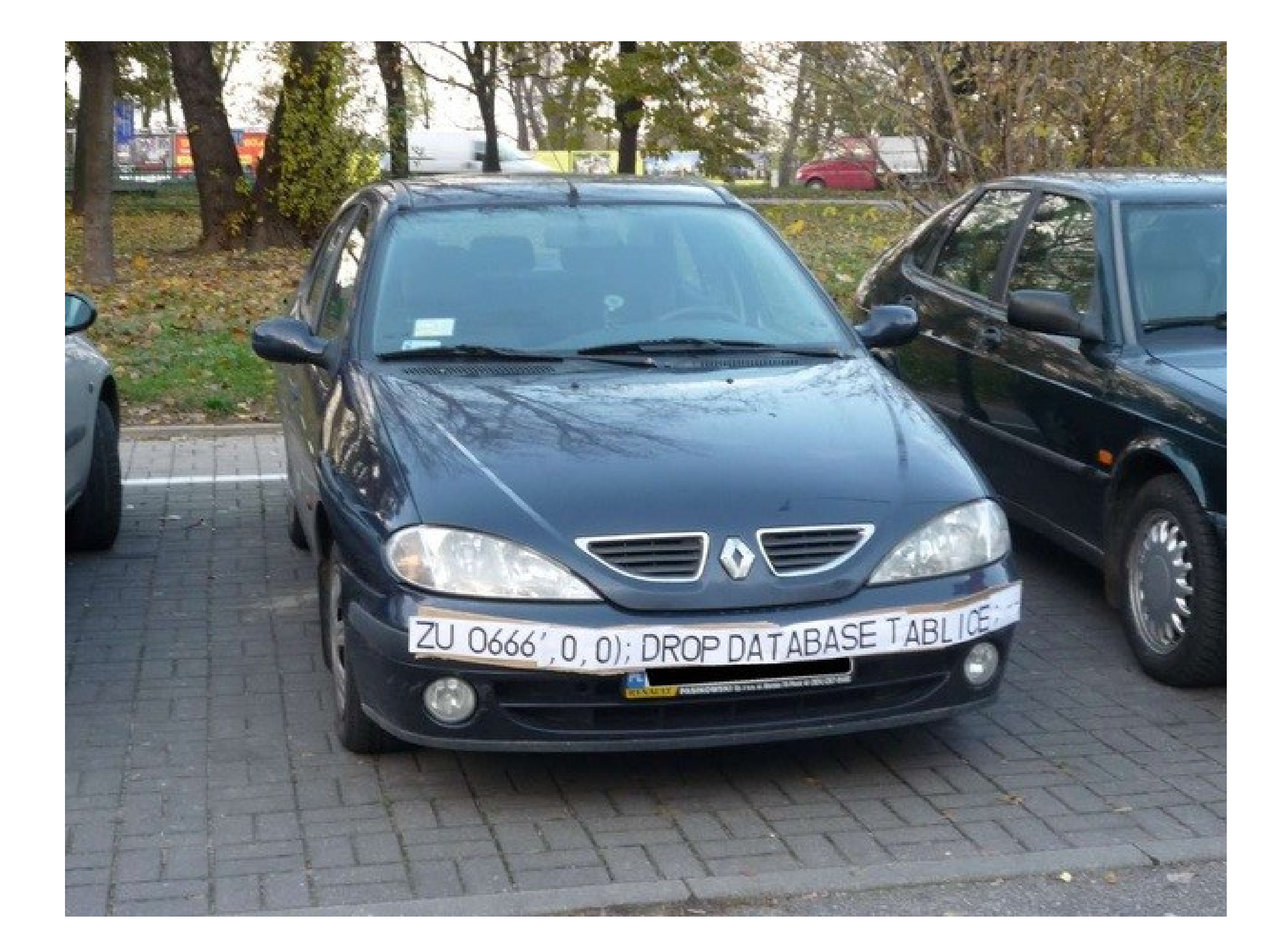

# SQL injection countermeasures

# The underlying issue

- $\frac{1}{2}$ \$result = mysql query("select \* from Users where(name='\$user' and password='\$pass');");
- This one string combines the **code** and the **data**
	- Similar to buffer overflows

### **When the boundary between code and data blurs, we open ourselves up to vulnerabilities**

# The underlying issue

 $\frac{1}{2}$ \$result = mysql query("select \* from Users where(name='\$user' and password='\$pass');");

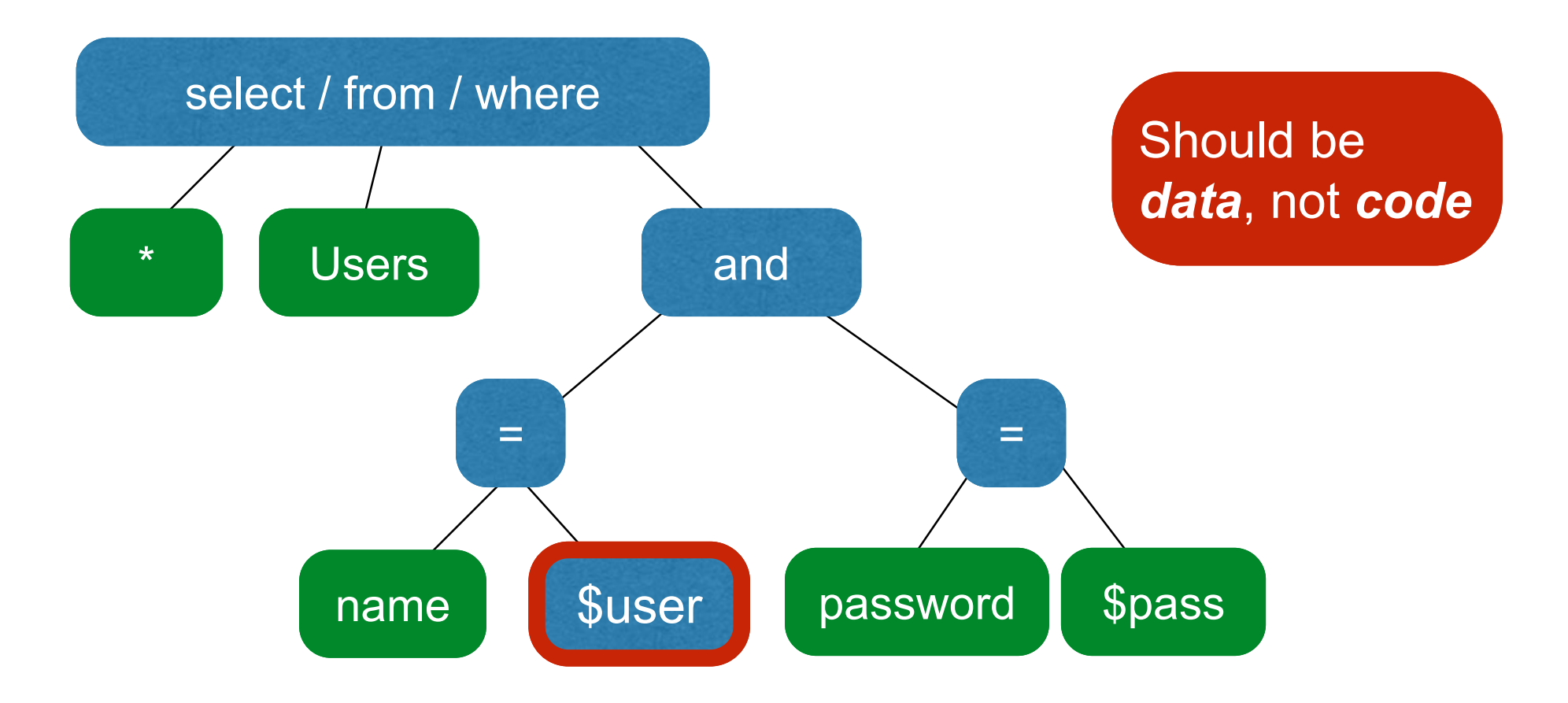

## **Prevention**: Input validation

- We require input of a certain form, but we cannot guarantee it has that form, so we must **validate it**
	- Just like we do to avoid buffer overflows
- Making input trustworthy
	- **Check** it has the expected form, reject it if not
	- **Sanitize** by modifying it or using it such that the result is correctly formed

# Sanitization: Blacklisting

**' ; --**

- **Delete** the characters you don't want
- **Downside**: "Lupita Nyong'o"
	- You want these characters sometimes!
	- How do you know if/when the characters are bad?
- **Downside**: How to know you've ID'd all bad chars?

# Sanitization: Escaping

- **Replace** problematic characters with safe ones
	- Change  $\prime$  to  $\vee$
	- Change ; to  $\backslash$  ;
	- Change to  $\setminus$  –
	- Change \ to  $\setminus \setminus$
- Hard by hand, there are many libs & methods
	- magic quotes gpc = On
	- mysql real escape string()
- **Downside**: Sometimes you want these in your SQL!
	- And escaping still may not be enough

# Checking: Whitelisting

- Check that the user input is **known to be safe**
	- E.g., integer within the right range
- Rationale: Given invalid input, **safer to reject than fix**
	- "Fixes" may result in wrong output, or vulnerabilities
	- Principle of fail-safe defaults
- **Downside**: Hard for rich input!
	- How to whitelist usernames? First names?

### Sanitization via escaping, whitelisting, blacklisting is HARD.

Can we do better?

## Sanitization: Prepared statements

- Treat user data according to its *type*
- Decouple the code and the data

```
$result = mysql_query("select * from Users
       where(name='$user' and password='$pass');");
```

```
$db = new mysql("localhost", "user", "pass", "DB");
             $statement = $db->prepare("select * from Users
                   where(name=? and password=?);");
             $statement->bind_param("ss", $user, $pass);
             $statement->execute();
connect to DB
prepare
statement 
bind variables
to typed data
```
### **Decoupling lets us compile now, before binding the data**

## Using prepared statements

 $where(name=?$  and password=?);"); where(name='\$user' and password='\$pass');"; **\$stmt->bind\_param("ss", \$user, \$pass); \$statement = \$db->prepare("select \* from Users**

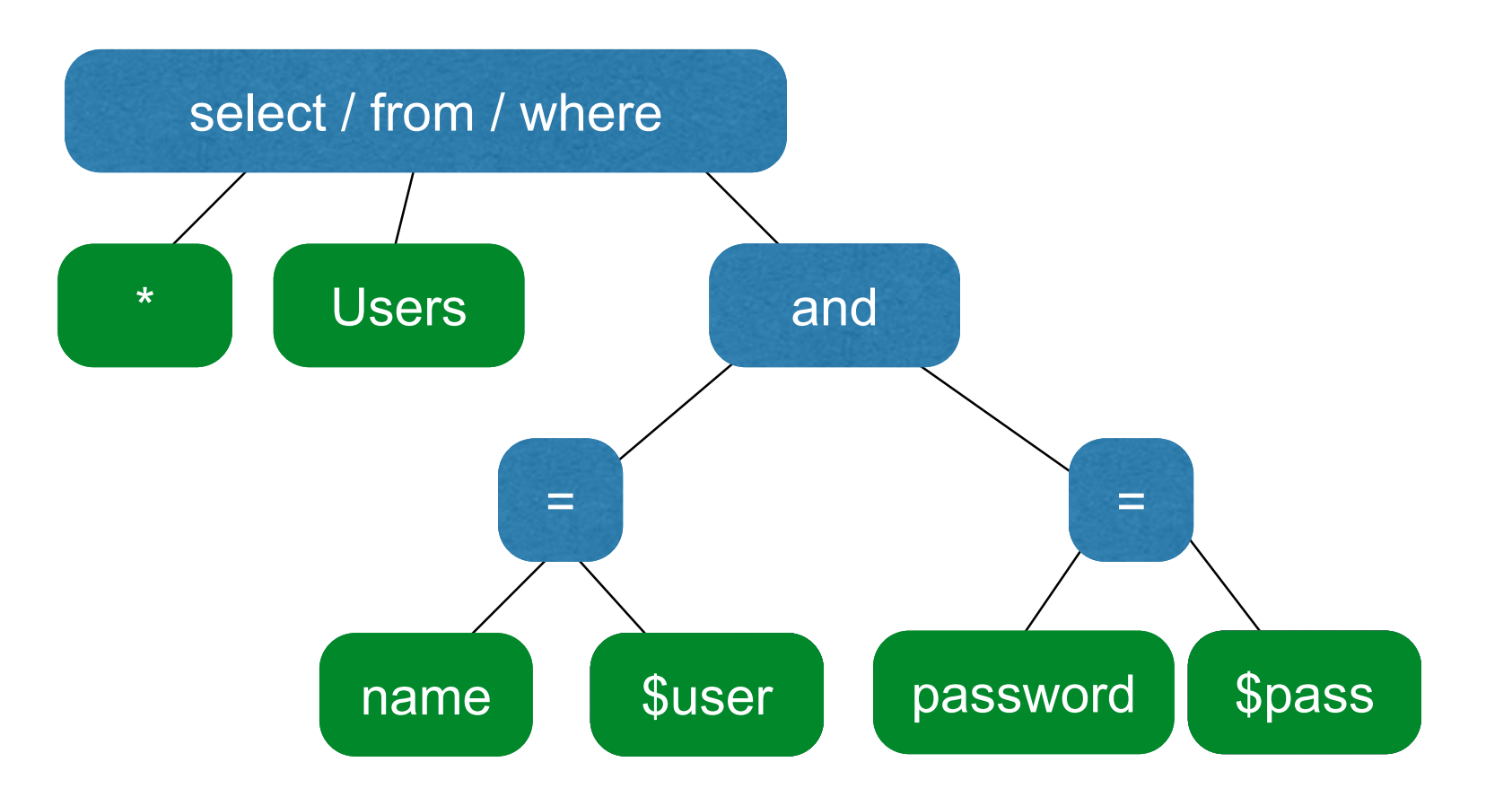

### **Binding is only applied to the leaves, so the structure of the tree is** *fixed*

## Using prepared statements

 $where(name=?$  and password=?);"); where(name='\$user' and password='\$pass');"; **\$stmt->bind\_param("ss", \$user, \$pass); \$statement = \$db->prepare("select \* from Users**

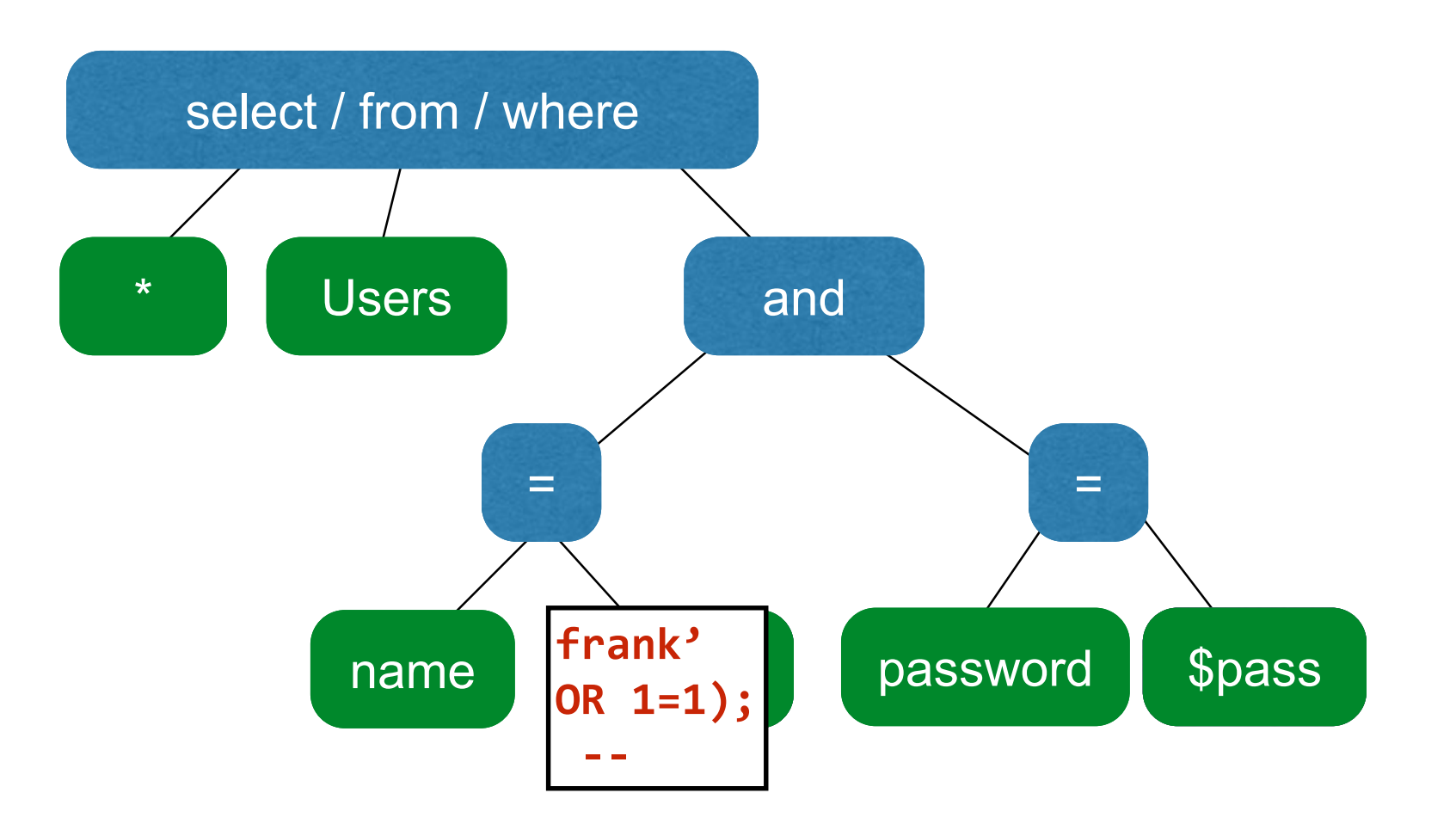

### **Binding is only applied to the leaves, so the structure of the tree is** *fixed*

# Additional mitigation

- For **defense in depth**, *also* try to mitigate any attack
	- But should **always do input validation** in any case!
- **Limit privileges**; reduces power of exploitation
	- Limit commands and/or tables a user can access
	- e.g., allow SELECT on Orders but not Creditcards
- **Encrypt sensitive data**; less useful if stolen
	- May not need to encrypt Orders table
	- But certainly encrypt creditcards.cc numbers